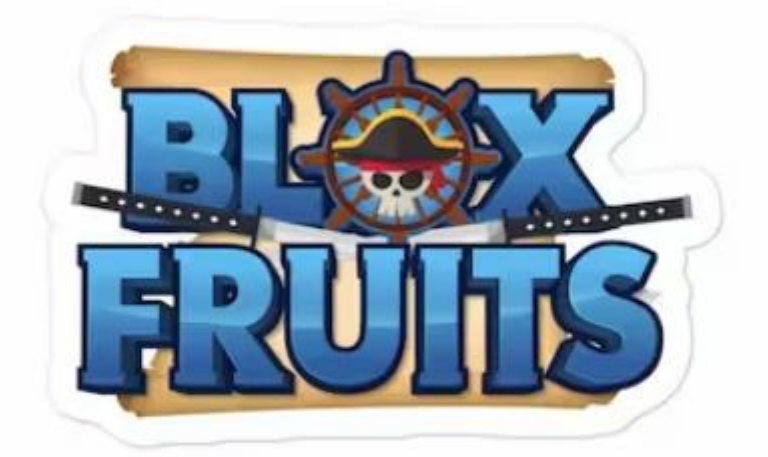

## Créditos: [LivroXandria](https://livroxandria.com)

Pessoas de todo o mundo estão então a procurar os Blox Fruits Codes e, se és uma delas, estás no lugar certo. Aqui, ajudar-te-emos a encontrar os códigos mais recentes que podes usar para resgatar muitas recompensas. Também podes marcar esta página no teu browser uma vez que iremos atualizá-la sempre que tivermos novos códigos!

Aqui está a lista de códigos ativos que encontramos para Blox Fruits - ao usares estes códigos, escreve-os exatamente como estão na lista ou usa os comandos copiar e colar.

Estes códigos são criados pela produtora de Roblox Blox Fruits, e eles são os únicos que podem fazer novos códigos ou desativar códigos.

## **Códigos ativos para Blox Fruits**

- STAFFBATTLE: 2x EXP durante 20 minutos
- ADMIN\_STRENGTH: 2x EXP durante 20 minutos
- DRAGONABUSE: 2x EXP durante 20 minutos
- JULYUPDATE\_RESET: Free Stat Reset
- NOOB2PRO: 2x EXP durante 20 minutos
- DEVSCOOKING: 2x EXP durante 20 minutos
- SUB2OFFICIALNOOBIE: 2x EXP durante 20 minutos
- AXIORE: 2x EXP durante 20 minutos
- BIGNEWS: In-game title "BIGNEWS"
- BLUXXY: 2x EXP durante 20 minutos
- CHANDLER: 0 Beli joke code (\$0)
- ENYU\_IS\_PRO: 2x EXP durante 20 minutos
- FUDD10: 1 Beli (\$1)
- $\bullet$  FUDD10 V2: 2 Beli (\$2)
- JCWK: 2x EXP durante 20 minutos
- KITTGAMING: 2x EXP durante 20 minutos
- MAGICBUS: 2x EXP durante 20 minutos
- STARCODEHEO: 2x EXP durante 20 minutos
- STRAWHATMAINE: 2x EXP durante 20 minutos
- SUB2CAPTAINMAUI: 2x EXP durante 20 minutos
- SUB2DAIGROCK: 2x EXP durante 20 minutos
- SUB2FER999: 2x EXP durante 20 minutos
- SUB2GAMERROBOT EXP1: 2x EXP for 30 minutes
- SUB2GAMERROBOT\_RESET1: Free Stat Reset
- SUB2NOOBMASTER123: 2x EXP durante 20 minutos
- SUB2UNCLEKIZARU: Free Stat Reset
- TANTAIGAMING: 2x EXP durante 20 minutos
- THEGREATACE: 2x EXP durante 20 minutos

Neste momento, estes são todos os códigos Blox Fruits no Roblox que conhecemos mas iremos andar de olho bem aberto caso mais sejam disponibilizados. Caso isso aconteça, vamos atualizar esta página imediatamente!

## **Como resgatar códigos de Fruits Blox**

Resgatar os teus códigos é um processo simples. Abre o jogo e encontra o ícone do Twitter. Toca nele para abrir o menu de código.

Em seguida, basta inserires o teu código e selecionar "try". Receberás as tuas recompensas logo depois.